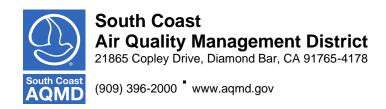

#### DEFERRED COMPENSATION PLAN COMMITTEE MEETING

#### **Committee Members**

Raquel Arciniega Bayron Gilchrist Sujata Jain A. John Olvera

December 7, 2022, ♦ 2:00 p.m.

Pursuant to Assembly Bill 361, the Deferred Compensation Plan Committee meeting will only be conducted via videoconferencing and by telephone. Please follow the instructions below to join the meeting remotely.

Please refer to South Coast AQMD's website for information regarding the format of the meeting and details on how to participate:

http://www.aqmd.gov/home/news-events/meeting-agendas-minutes

#### ELECTRONIC PARTICIPATION INSTRUCTIONS SHOWN BELOW

Join Zoom Webinar Meeting – from PC or laptop https://scaqmd.zoom.us/j/93761235046

Zoom Webinar ID: 937 6123 5046 (applies to all)

Teleconference Dial In +1 669 900 6833

One tap mobile +16699006833, 93761235046#

Audience will be able to provide comment through telephone or Zoom connection.

#### Phone controls for participants:

The following commands can be used on your phone's dial pad while in Zoom meeting:

• \*9 - Raise hand

## **AGENDA**

#### CALL TO ORDER

## **ACTION ITEMS – Items 1 through 2:**

### 1. Approval of Prior Meeting Minutes

The minutes for the meeting held on June 9, 2022, will be considered for review and approval.

Committee

2. **457 and 401(a) Plans Quarterly Investment Review:** 3<sup>rd</sup> **Quarter 2022** The quarterly report will be reviewed at the meeting and any proposed changes to the Watch List will be discussed and voted on.

Darren Stewart Senior Retirement Plan Consultant Benefit Financial Services Group ("BFSG")

### **DISCUSSION & INFORMATIONAL ITEMS – Items 3 through 7:**

#### 3. **BFSG Participant Education Update**

BFSG will provide an update on participant attendance for the most recent educational webinar.

Darren Stewart

#### 4. Marketing Strategies for 2023

Empower will discuss the communications and education calendar for 2023.

Armando Llanes
Communication Strategist
Empower
Lisa Braun-Ward
Relationship Manager
Empower

## 5. Quarterly Review – 457 and 401(a) Plans

Empower will present a quarterly report on Plan demographics trends.

#### 6. 457 and 401(a) Plan Amendments

Empower will discuss the 457 and 401(a) Plan amendments that occurred during the year.

Lisa Braun-Ward

7. **Expense Budget Account ("EBA") Quarterly Activity Review** Empower will provide an update to the committee on EBA activity.

Lisa Braun-Ward

#### **OTHER MATTERS:**

#### 8. **Public Comment**

Members of the public may address this body concerning any agenda item before or during consideration of that item (Gov't. Code Section 54954.3(a)). If you wish to speak, raise your hand on Zoom or press Star 9 if participating by telephone. All agendas for regular meetings are posted at South Coast AQMD Headquarters, 21865 Copley Drive, Diamond Bar, California, at least 72 hours in advance of the regular meeting. Speakers may be limited to three (3) minutes total for all items on the agenda.

#### **ADJOURNMENT**

#### **Document Availability**

All documents (i) constituting non-exempt public records, (ii) relating to an item on an agenda for a regular meeting, and (iii) having been distributed to at least a majority of the Committee after the agenda is posted, are available prior to the meeting for public review at South Coast AQMD, Public Information Center, 21865 Copley Drive, Diamond Bar, CA 91765.

#### Americans with Disabilities Act and Language Accessibility

Disability and language-related accommodations can be requested to allow participation in the Deferred Compensation Plan Committee meeting. The agenda will be made available, upon request, in appropriate alternative formats to assist persons with a disability (Govt. Code Section 54954.2(a)). In addition, other documents may be requested in alternative formats and languages. Any disability or language-related accommodation must be requested as soon as practicable. Requests will be accommodated unless providing the accommodation would result in a fundamental alteration or undue burden to the District. Please contact Mae Mendoza at (909) 396-3024 from 7:00 a.m. to 5:30 p.m., Tuesday through Friday, or send the request to mmendoza@aqmd.gov.

#### INSTRUCTIONS FOR ELECTRONIC PARTICIPATION

### <u>Instructions for Participating in a Virtual Meeting as an Attendee</u>

As an attendee, you will have the opportunity to virtually raise your hand and provide public comment.

Before joining the call, please silence your other communication devices such as your cell or desk phone. This will prevent any feedback or interruptions during the meeting.

**Please note:** During the meeting, all participants will be placed on Mute by the host. You will not be able to mute or unmute your lines manually.

After each agenda item, the Chairman will announce public comment.

Speakers will be limited to a total of three (3) minutes for the Consent Calendar and Board Calendar and three (3) minutes or **less** for other agenda items.

A countdown timer will be displayed on the screen for each public comment.

If interpretation is needed, more time will be allotted.

Once you raise your hand to provide public comment, your name will be added to the speaker list. Your name will be called when it is your turn to comment. The host will then unmute your line.

#### Directions for Video ZOOM on a DESKTOP/LAPTOP:

- If you would like to make a public comment, please click on the "Participants" button on the bottom of the screen.
- A list of participants will appear on the right side of the screen. At the bottom of the list, please click on the grey "Raise Hand" button.
- This will signal to the host that you would like to provide a public comment and you will be added to the list.

#### **Directions for Video Zoom on a SMARTPHONE:**

• If you would like to make a public comment, please click on the "Participants" button on the bottom of your screen.

- A new screen will pop up with the list of participants. Look for the "Raise Hand" button on the screen and click the button.
- This will signal to the host that you would like to provide a public comment and you will be added to the list.

# **Directions for TELEPHONE line only:**

• If you would like to make public comment, please **dial \*9** on your keypad to signal that you would like to comment.